# **pixbet eleição - 2024/08/19 Notícias de Inteligência ! (pdf)**

**Autor: symphonyinn.com Palavras-chave: pixbet eleição**

#### **Resumo:**

**pixbet eleição : Explore as apostas emocionantes em symphonyinn.com. Registre-se agora para reivindicar seu bônus!** 

# **pixbet eleição**

Você está procurando uma maneira de entrar no bate-papo ao vivo do PixBet? Bem, você veio para o lugar certo! Neste artigo vamos mostrar instruções passo a Passo sobre como fazer exatamente isso.

# **pixbet eleição**

O primeiro passo para entrar no bate-papo ao vivo do PixBet é acessar o site da PIXBET. Você pode fazer isso abrindo um navegador e navegando pelo website de uma página web chamada pixbet WEB

- Abra um navegador da Web como o Google Chrome, Mozilla Firefox ou Safari.
- Tip[o7games baixar o aplicativo do celularn](/7games-baixar-o-aplicativo-do-celular-2024-08-19-id-1916.pdf)a barra de endereços e pressione Enter.
- Agora você deve estar no site do PixBet.

## **Passo 2: Clique no botão Chat ao Vivo.**

Quando você estiver no site do PixBet, precisará clicar em **pixbet eleição** um botão de bate-papo ao vivo. Este ícone geralmente está localizado na parte inferior direita da tela />

Veja como fazer isso:

- Desça até o final da página.
- Clique no botão "Live Chat".

## **Passo 3: Espere por um representante.**

Depois de clicar no botão chat ao vivo, você precisará esperar que um representante responda à **pixbet eleição** solicitação. Isso pode levar alguns minutos dependendo do número da fila pela frente

Enquanto você está esperando, pode tirar um momento para preparar quaisquer perguntas ou preocupações que possa ter com o representante.

#### **Passo 4: Converse com um representante.**

Uma vez que um representante esteja disponível, você poderá começar a conversar com eles. Eles poderão ajudá-lo em **pixbet eleição** quaisquer perguntas ou preocupações e resolver qualquer problema possível de **pixbet eleição** vida útil

Aqui está um exemplo de uma conversa por chat que você pode ter com o representante da PixBet:

**Você: Representante:**

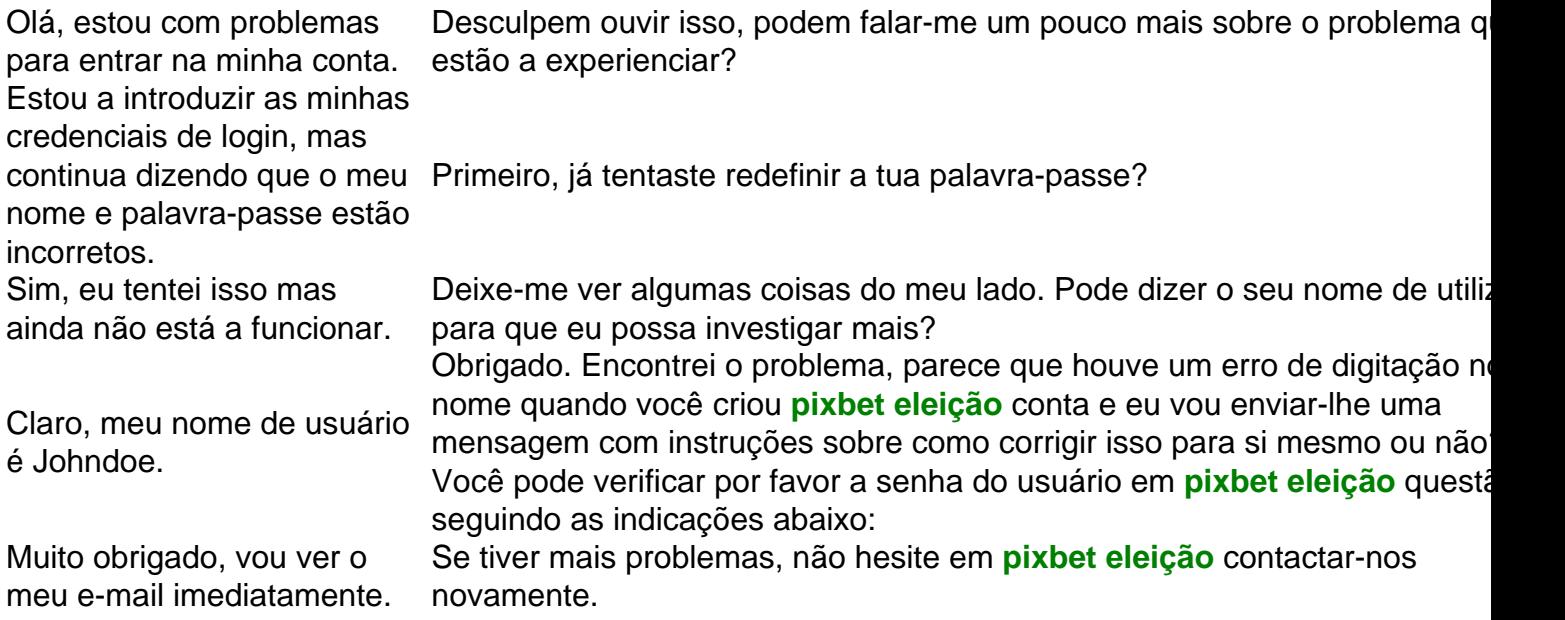

# **Conclusão**

E é isso! Com estes passos simples, agora você deve ser capaz de entrar no bate-papo ao vivo do PixBet e obter assistência com um representante. Lembremse que são pacientes para ter todas as informações necessárias prontas a tornar o processo tão suave quanto possível Esperamos que este artigo tenha sido útil. Se você tiver mais dúvidas ou preocupações, não hesite em **pixbet eleição** entrar para contato conosco

**conteúdo:**

# **pixbet eleição - 2024/08/19 Notícias de Inteligência ! (pdf)**

Se você está procurando por casinos online como o /article/site-de-apost-a-ufc-2024-08-19-id-44034.htm, seguramente você já mustrou interesse em **pixbet eleição** saber sobre os casinos terrestres mais famosos do mundo. Nós isso ábordaremos os cassinos de Monte Carlo e de alguns locais em **pixbet eleição** Marrocos! Conheça os famosos cassinos da Monte Carlo Inaugurado em **pixbet eleição** julho de 1865; Localizado na Place du Casino, Monte Carlo, Monte-Carlo, Mônaco; Pertencente à Socit des Bains de Mer; 20Bet é de 100% até um limite R\$ 500, vailido no primeiro papel. De brinde também ficam disponíveis uma aposta gratis do \$25 e 40 giros grásties não cassinó Bônus de 100% até R\$ 500 no primeiro papel Aposta gratis de R\$25 40 giros grátis no cassino Como funciona o bônus de boas-vinda 20Bet

#### **Informações do documento:**

Autor: symphonyinn.com Assunto: pixbet eleição Palavras-chave: **pixbet eleição - 2024/08/19 Notícias de Inteligência ! (pdf)** Data de lançamento de: 2024-08-19

#### **Referências Bibliográficas:**

- 1. [joguinho da blazer](/pt-br/joguinho-da-blazer-2024-08-19-id-33845.pdf)
- 2. <u>[site para jogar jogos](/site-para-jogar-jogos-2024-08-19-id-44537.pdf)</u>

#### 3. [bet360 site](/-bet-360-site-2024-08-19-id-9141.shtml)

4. **[roulette straight up bet](https://www.dimen.com.br/artigo/roulette-straight-up--bet--2024-08-19-id-42878.htm)**